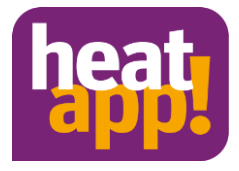

## **heatapp! in Bürogebäuden**

## **heatapp! auch für Unternehmen**

Gerade in Bürogebäuden oder auch Arztpraxen fallen oft unnötig hohe Heizkosten an. So werden die Räumlichkeiten nach 18 Uhr, an Wochenenden oder in der Urlaubszeit kaum genutzt, die Heizung läuft jedoch meist durchgehend.

Hier bietet heatapp! ein enormes Einsparpotential. Mit einem heatapp! System können bis zu 24 Räume mit jeweils vier Heizkörpern (bei Wandheizung) separat geregelt werden.

Ganz einfach in heatapp! Schaltzeiten für einzelne Räume oder Raumgruppen einrichten und ab sofort Energie sparen.

Die Anlage kann auch jederzeit über die App gesteuert werden.

## **Kann dann automatisch jeder Mitarbeiter die Anlage bedienen?**

Es gibt 3 verschiedene Profile (Rollen) die angelegt werden können:

- **Verwalter:** kann alle Räume regeln hat Zugriff auf alle Einstellungen, Menü [heatapp! base](https://learning.heatapp.de/mod/resource/view.php?id=16) und Men[ü heatapp! gateway](https://learning.heatapp.de/mod/resource/view.php?id=17) - Eingeschränkte Rechte im Bereich "Profi"
- **Fachmann:** Rechte wie Verwalter Erweiterter Zugriff auf alle Einstellungen im Bereich "Profi" (inkl. Heizungsparameter) – kein Sichtrecht auf eingebundene Bilder (Datenschutz) / hierbei handelt es sich bestenfalls um den zuständigen Installateur
- **Benutzer:** kann Räume regeln, für die er Berechtigung hat Zugriff auf Einstellungen "Mein Profil", "Schaltzeiten", "Design", "Live View"

Es können so viele Benutzer wie gewünscht angelegt werden. Jedem angelegten Benutzer müssen entsprechende Rechte zugewiesen werden. Dies geschieht zum einem über die Auswahl der Benutzerrolle (Fachmann/Verwalter/Benutzer) bei der Anlage eines neuen Benutzers. Fachmann und Verwalter haben alle Zugriffsrechte und Bedienmöglichkeiten. Die Benutzerrolle "Benutzer" hat keine administrativen Rechte. Daher müssen auch die Räume den einzelnen Benutzer zugewiesen werden. Fachmann oder Verwalter wählen die Einstellungen/Benutzer oder Einstellungen/Räume und legen fest, welchem Benutzer für welche Räume Bedienrechte zugewiesen werden. Der Benutzer kann nach der Raumzuweisung die ihm zugewiesenen Räume sehen und in vollem Umfange (incl. der Szenen, Schaltzeiten und Wunschtemperaturen) bedienen.

So kann z.B. in einem Büro jedem Mitarbeiter sein eigenes Büro zugeordnet werden, sodass dieser dort und nur dort die Temperatur regeln kann.